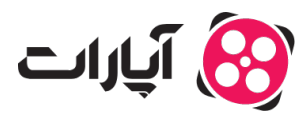

**پایگاه دانش > [ویدئو](https://support.aparat.com/kb/oydyo) > [بارگذاری ویدئوها](https://support.aparat.com/kb/bargthary-oydyoha) >** چگونه مےتوانم ویدئو بارگذاری کنم؟

چونه متوانم ویدئو بارگذاری کنم؟ پشتیبانی آپارات ــ 2023–01–01 ــ [بارگذاری ویدئوها](https://support.aparat.com/kb/bargthary-oydyoha)

اگر با حساب کاربریتان وارد وبسایت آپارات شده باشید با کلیک روی گزینه آبیرنگ "بارگذاری ویدیو" در گوشه سمت چپ بالای صفحه به بخش بارگذاری ویدیو هدایت مشوید(مانند تصویر)

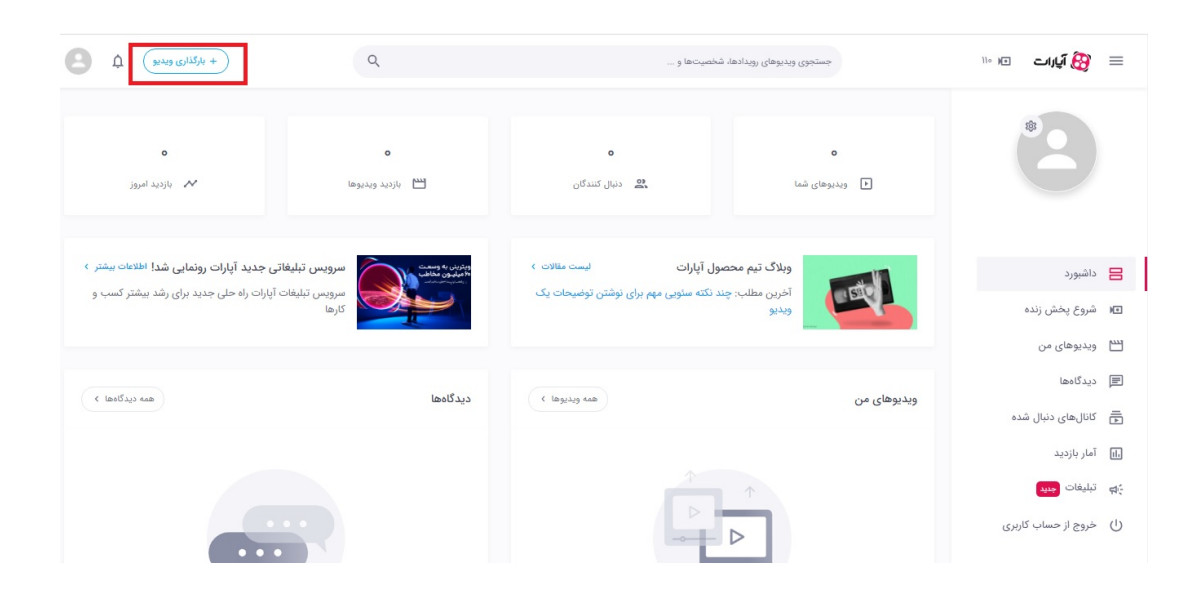

در صفحه بارگذاری با انتخاب گزینه "انتخاب ویدئو"، میتوانید فایل ویدیوی مورد نظرتان را از حافظه دستگاهتان انتخاب کرده و بارگذاری کنید.

چند نکته را در هنگام آپلود ویدئو در نظر داشته باشید:

به جهت حفظ حقوق مؤلفین و رونق تجاری سینمای کشور، لطفاً از بارگذاری ویدیوهای که دارای حق نشر می باشند و در شبکه نمایش خانگی به فروش می رسند، خودداری فرمایید.

در نظر داشته باشید شما متوانید چند ویدیو را به صورت همزمان، انتخاب و بارگذاری کنید.

قوانین انتشار محتوا و بارگذاری ویدئو را از [اینجا](https://www.aparat.com/community-guideline/publishPolicy) مشاهده مطالعه نمایید.

برای اطلاع از چگونگی ویرایش ویدئو <u>اینجا</u> کلیک نمایید.